## SAP ABAP table FDM\_COLL\_BR\_GPRS {Additional Business Partners, Enhancemnt to FDM\_COLL\_BR\_HEAD}

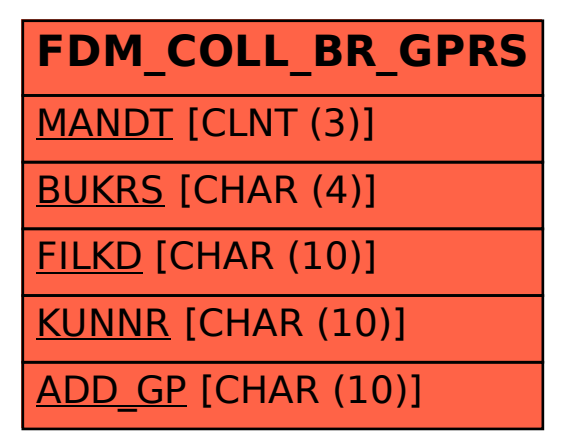